## Einführung

Surfen, chatten, twittern, googeln: Wir leben in einer faszinierenden Welt, die sich mit einer Geschwindigkeit wandelt, dass es einem schon schwindelig werden könnte. Onlinebanking? Im Internet aus Hunderten von Modellen einen neuen Fernseher auswählen und bei einem Lieferanten aus den USA bestellen? Und das alles von unterwegs aus mit dem Smartphone? Oder zu Hause und während Reisen arbeiten können, fast als säße man im Büro? Was Sie und wir heute als selbstverständlich ansehen, war vor kaum mehr als zwanzig Jahren den meisten Menschen völlig unbekannt. Über allem schwebt ein fundamentaler Megatrend: digitale Vernetzung aller Lebensbereiche!

Dass alle diese Veränderungen nicht nur Privatpersonen betreffen, sondern natürlich auch in den Unternehmen riesige Auswirkungen haben, liegt auf der Hand. Man erwartet einfach, dass Anbieter im Web präsent und ansprechbar sind; andernfalls existieren sie für viele potenzielle Kunden schlichtweg nicht. Zahlreiche Geschäftskunden verlangen, dass ihre Lieferanten sie automatisch bedarfs- und zeitgerecht beliefern und auch auf kurzfristige Bedarfsänderungen reagieren können. Die Einkaufsabteilung möchte das beste Angebot auf einem globalen Markt finden und nutzen können. Die Vertriebsabteilung muss schnell auf Kundenanfragen reagieren können, damit sie nicht Aufträge oder gar Kunden an Wettbewerber verliert. Und ein Arbeitgeber steigert seine Attraktivität für Mitarbeiter und Bewerber, wenn er Heimarbeitstage anbietet. Sie sehen also, die Anforderungen an die betrieblichen Informationssysteme haben sich mächtig verändert und erweitert.

Experten, die Informationssysteme und den Megatrend der digitalen Vernetzung nutzen, um Unternehmen erfolgreicher zu machen, nennt man Wirtschaftsinformatiker. Sie untersuchen, wie man in einem Unternehmen die moderne Informationstechnik, Daten, Programme und Menschen so einsetzen kann, dass die betrieblichen Abläufe und Strukturen optimal gestaltet sind.

Wirtschaftsinformatiker müssen oft wahre Tausendsassas sein, weil sie es eben nicht allein mit Computern zu tun haben, sondern mit komplexen Systemen aus Menschen, Organisationen, Strukturen und Abläufen. Da fließt vieles mit hinein: neben einer gehörigen Portion Informatikwissen und BWL-Know-how braucht es vor allem auch Erkenntnisse und Methoden der Sozialwissenschaften, Soziologie, Psychologie, Ethik und eine Prise Jura.

Wir zeigen Ihnen praxisnah und an einem durchgehenden Beispiel, was Wirtschaftsinformatiker leisten und warum ihre Arbeit in der modernen Welt unverzichtbar geworden ist. Und wir hoffen, dass Sie begeistert sein werden, wenn Sie dieses Buch gelesen haben, denn Sie können dann mitreden! Und erwarten Sie das Unerwartete: Wirtschaftsinformatik kann unglaublich spannend sein.

# Über dieses Buch

Halten Sie gerade ein Lehrbuch in den Händen? Ist es eher ein populärwissenschaftliches Werk? Oder ist es ein Nachschlagewerk oder gar eine Einführung? Viele Fragen, hier ein paar wichtige Antworten:

V Ja, wir richten uns an Menschen, die sich aus ganz unterschiedlichsten Gründen für den Einsatz von Informationssystemen im Unternehmenskontext interessieren und grundlegendes Wissen (und sogar Können!) aufbauen wollen - und nicht nur an Experten.

 $\checkmark$  Ja, Sie lesen gerade ein Buch, um etwas zu verstehen und zu lernen! Insofern ist es in der Tat ein Lehrbuch, wenn auch (zumindest stellenweise) spannend wie ein Krimi oder auch lustig!

V Ja, Sie können das Buch auch als klassisches Nachschlagewerk verwenden, auch wenn es in erster Linie nicht dazu gedacht ist.

V Anders als ein populärwissenschaftliches Buch wollen wir den Dingen an vielen Stellen auf den Grund gehen und erklären Ihnen nicht nur, was jeweils Sache ist, sondern auch, warum das so ist und wie man damit umgeht. Einfach gesagt: Sie lernen in diesem Buch auch viele Methoden und Vorgehensweisen, mit denen Wirtschaftsinformatiker Problemstellungen angehen.

V Wir nutzen dazu manchmal spannende und humorig-schräge Beispiele, die Sie leicht nachvollziehen können und die abgewandelt in Ihrem Alltag und Ihrer Arbeit so oder ähnlich auch vorkommen könnten. Dabei spielt der Humor ganz gezielt eine besondere Rolle. Er dient nur vordergründig Ihrer Unterhaltung, wirkt aber im Grunde wie ein Turbo für Ihr Gehirn. Die Neurowissenschaft hat schon länger erkannt, dass unser Gehirn Dinge gerade dann besonders gut behält, wenn sie ungewöhnlich, unlogisch, ja gar absurd erscheinen. Wir machen uns diesen Umstand also ganz gezielt zunutze und Sie haben den Spaß beim Lesen!

### Was Sie nicht lesen müssen

»Müssen« müssen Sie schon mal gar nichts - und schon gar nicht das ganze Buch von vorn bis hinten in einem Zug durcharbeiten! Fangen Sie einfach dort an, wo es am spannendsten klingt! Weil bei der Wirtschaftsinformatik ja alles vernetzt ist, können Sie sich von dort aus weiter »durchhangeln«.

Vielleicht interessiert Sie das Thema an sich, aber die letzten kniffligen Details wollen Sie sich schenken? Zum Beispiel weil Sie kein Wirtschaftsinformatiker werden wollen oder Sie sich sicher sind, dass Sie nie im Leben eine IT-Infrastruktur, eine Computeranwendung oder einen Geschäftsprozess in einem Betrieb neu zu gestalten haben werden? Auch kein Problem! Wir haben die tiefer gehenden Details und Hintergrundinformationen mit dem

Symbol »Detailwissen« gekennzeichnet. Sie verlieren den Faden nicht, wenn Sie diese Passagen auslassen, versprochen!

### Konventionen in diesem Buch

Da Bücher der ... für Dummies-Reihe gut lesbar sein sollen, haben wir beim Schreiben auf die weibliche Form verzichtet. Sie sind aber unsere Leserin? Dann unsere Bitte: Bekommen Sie beim Lesen als Frau keinen zornesroten Kopf, wenn Sie immer nur von Informatikern, Studenten, Betriebswirten und so weiter lesen. Wir schließen alle Leserinnen in unsere maskuline Form ausdrücklich und herzlich mit ein. Aus langjähriger Erfahrung wissen wir sehr wohl, wie viel Engagement, Teamfähigkeit und Kompetenz viele Frauen aufweisen. Ob als Führungskraft oder Projektmitarbeiterin: Sie stehen Ihre Frau, auch wenn die Stellenbeschreibung in der maskulinen Form benannt ist! Deshalb bedauern wir zugleich, dass Frauen in der Wirtschaftsinformatik nach wie vor unterrepräsentiert sind. Es wäre toll, wenn wir Sie mit diesem Buch für die Wirtschaftsinformatik begeistern und auf diese Weise etwas an diesem Missstand rütteln könnten.

Sie sprechen Deutsch? Wir auch! Allerdings benutzen Wirtschaftsinformatiker eine Vielzahl an Fachvokabeln, die in der Regel dem Englischen entlehnt sind. Sie werden sich also daran gewöhnen müssen, dass oft eine englische Vokabel durch die Textzeilen huscht.

### Törichte Annahmen über den Leser

Sie haben dieses Buch sicher nicht zur Hand genommen, weil Ihnen der letzte Kriminalroman zu fade war, nicht wahr? Wir gehen also davon aus, dass es da ein handfestes Interesse an den Themen der Wirtschaftsinformatik gibt.

Vielleicht wollen Sie eine entsprechende Ausbildung oder ein Studium aufnehmen oder haben dieses bereits begonnen? Und Sie wollen zügig und mit hoher Effizienz erste Wissenslücken schließen. Oder Ihr Interesse liegt eigentlich in etwas anderen Bereichen, aber nun steht das Thema Wirtschaftsinformatik auf dem Lehrplan und Sie wollen das Beste daraus machen?

Wir gehen davon aus, dass Sie eigentlich schon ganz routiniert in der Nutzung von PC und Internet sind und dass das Schreiben von E-Mails und das Suchen im Web kein Problem für Sie darstellt. Ihnen fehlt nur noch Hintergrundwissen, um den Einsatz der IT in Unternehmen zu verstehen und einordnen zu können. Diese Lücke wollen wir mit Ihnen schließen.

Sie erwarten von diesem Buch aber andererseits nicht, dass Sie ein fertiger Top-Wirtschaftsinformatiker sind, wenn Sie das Buch fleißig bis zum Ende verschlungen haben. Jedoch sind Sie bereit, nicht nur zu lesen, sondern sich Gedanken zu machen über das Gelesene, sich mit den Methoden und Hintergründen auseinanderzusetzen und ab und an via Web einen Sachverhalt weiter zu verfolgen. Sie scheuen also nicht davor zurück, das Gelesene durch eigenes Handeln auszuprobieren und zu experimentieren.

# Wie das Buch aufgebaut ist

Dieses Buch hat fünf Teile. Im ersten Teil wollen wir Sie für das Thema begeistern und Ihnen zeigen, auf welch spannendes Abenteuer Sie sich gerade einlassen. Im zweiten Teil zoomen wir näher an einen fiktiven Betrieb heran und zeigen die Vielgestaltigkeit der betrieblichen IT. Im dritten Teil tauchen Sie ein in das heiße Leben der IT-Manager und sehen, wie man die IT verantwortungsvoll managt, ihre Risiken beherrscht und Daten sicher macht. Weil Informationssysteme sich (noch) nicht fortpflanzen, wie Menschen oder vielerlei anderes Getier, sehen Sie im vierten Teil, wie solche Systeme entworfen und gebaut werden. Im letzten Teil haben wir noch ein besonderes Schmankerl für Sie vorbereitet: Der letzte Teil wendet sich ganz gezielt an die diversen Zielgruppen dieses Buches, indem jede Zielgruppe (Studierende, Praktiker und so weiter) ihre speziellen Top-Tipps erhält. Und als besonderes Schmankerl finden Sie auf www.fuer-dummies.de und Wirtschaftsinformatik für Dummies noch drei Bonus-Kapitel aus dem Top-Ten-Teil.

#### Teil 1: Abenteuer Wirtschaftsinformatik

Stellen Sie sich vor, dass Sie demnächst neu in ein Unternehmen kommen, um dort an verantwortungsvoller Stelle an der Informationsversorgung mitzuarbeiten! Sie erleben im ersten Kapitel wie so ein Unternehmen ausschauen könnte und was da auf Sie zukommt. Sie entdecken die Megatrends der IT im 21. Jahrhundert und ihre Wirkungen auf die Gesellschaft. Zugleich werden Sie überrascht sein, was der Begriff Wirtschaftsinformatik so alles in sich trägt, gerade auch als Wissenschaftsdisziplin!

#### Teil II: Betriebliche Informationssysteme, wohin man schaut ...

In diesem Teil lernen Sie Ihre neue Chefin kennen: Eine hochkompetente und faszinierende Frau, Dr. Diana Data (oder kurz einfach nur 3D genannt), führt Sie durch die einzelnen Bereiche des Unternehmens und zeigt Ihnen die dort eingesetzten Informationssysteme. Sie werden staunen, wie viele und welch unterschiedliche Formen der Informationsverarbeitung in einem modernen Unternehmen genutzt werden.

#### Teil III: Der Betrieb von Informationssystemen

Nachdem Sie nun die Vielzahl der IT-Systeme ein Stück weit überblicken, geht es jetzt daran zu überlegen, wie man diese Systeme managen kann beziehungsweise muss! Denn falls die Informationssysteme ausfallen würden - wie lange könnte Ihr Unternehmen überleben?

In diesem Teil behaupten Sie sich gegen Spione, sorglose Kollegen, dumme Zufälle, Chaos und mehr! Erfahren Sie, warum gegen einen »Head Crash« keine Kopfschmerztabletten helfen, warum »vfr45tgb« kein gutes Kennwort ist, was Descartes und Kant mit Informationssystemen zu tun haben und warum Green IT nicht nur ein Thema für »Ökofuzzis« ist. Ihr Respekt und Ihre Anerkennung für 3D wachsen immens!

#### Teil IV: Informationssysteme entwickeln

Informationssysteme sind nicht einfach da! Sie entstehen und entwickeln sich fortlaufend weiter. Allerdings hat diese Evolution mit den Prozessen im Tierreich nur wenig zu tun: Es sind stets Menschen, die eine Herausforderung identifizieren und dafür gezielt eine Lösung schaffen! Von der Idee, dass man etwas ganz Bestimmtes braucht, bis zu dem Moment, wo es dann in der Tat verfügbar ist, vergeht nicht nur viel Zeit: da ist auch so manche Gehirnwindung zu massieren und so mancher Schweißtropfen zu spenden! Wer jetzt denkt: »Üje, jetzt kommt der Teil, wo nur noch programmiert wird ...«, hat eine falsche Vorstellung von Wirtschaftsinformatik.

#### Teil V: Der Top-Ten-Teil

Sie wissen, dass in vielen Büchern das Beste zum Schluss kommt! Im letzten Teil dieses Buches finden Sie wichtige Tipps, die wir nach den vermuteten Lesergruppen zusammengefasst haben:

 $\blacktriangleright$  Sie wollen vielleicht Wirtschaftsinformatik studieren und lechzen nach brandheißen Tipps, um sich besser entscheiden zu können?

V Sie haben das Studium bereits begonnen und lechzen noch immer?

Damit nicht genug: Unter www. fuer-dummies. de und Wirtschaftsinformatik für Dummies finden Sie drei Bonuskapitel mit Informationen für

V all jene, die keine Wirtschaftsinformatiker sind, aber schon immer das Wichtigste über diese schrägen Typen wissen wollten

V all jene; die Wirtschaftsinformatiker sind, aber noch nicht alle Gebote dieses ehrbaren Berufsstands kennen und

V all jene, die das Studium erfolgreich abgeschlossen haben und sich die Augen reiben und fragen »Was nun?«

### Symbole, die in diesem Buch verwendet werden

Wir verwenden in diesem Buch Symbole, um Ihre Aufmerksamkeit auf bestimmte Dinge zu lenken.

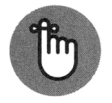

Mit diesem Symbol sind Sachverhalte und Begriffe markiert, die Sie sich merken sollten.

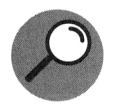

Neben diesem Symbol finden Sie Definitionen und Begriffserklärungen.

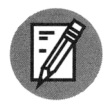

Wenn Sie etwas austesten, probieren oder üben sollen, dann finden Sie es mit diesem Symbol markiert.

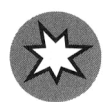

Manchmal gibt es knifflige Zusammenhänge, bei denen man wirklich aufpassen sollte. Aber dieses Symbol warnt Sie vor diesen Dingen.

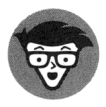

Der junge Mann zeigt Ihnen, wo Sie Detailwissen zum jeweiligen Thema finden.

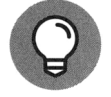

Mit diesem Symbol geben wir Ihnen einfach einen guten Tipp!

### Wie es weitergeht

Manche Menschen lesen Bücher vorn beginnend und durchgehend bis zum Ende. Andere machen es umgekehrt, was allerdings bei Büchern eher ungewöhnlich, bei Zeitungen aber durchaus nicht unüblich ist. Auch wenn wir uns die klassische Methode mit dem Start am Buchanfang am besten vorstellen können, so ist das Buch aber dennoch so geschrieben, dass ein Einstieg an fast jeder Stelle möglich ist. In diesem Fall ist es wohl am besten, Sie werfen mal einen Blick auf das Inhalts- oder das Stichwortverzeichnis und steigen dort ein, wo Ihnen das Thema am spannendsten erscheint. Oder Sie starten mit Teil I und tauchen so gleich in das pralle Leben der Wirtschaftsinformatiker ein.

Viel Spaß dabei!